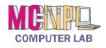

## COMPUTER BASICS Handout 8 - Common Windows Elements

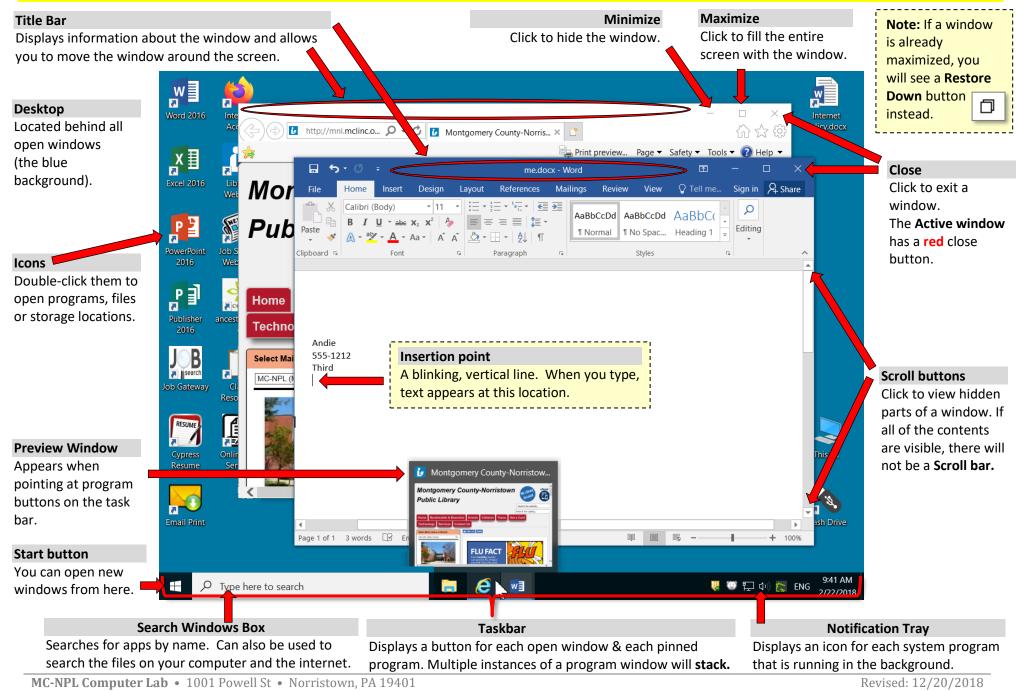

(610) 278-5100 x141 • mcnplcomputerlab@gmail.com • www.mc-npl.org